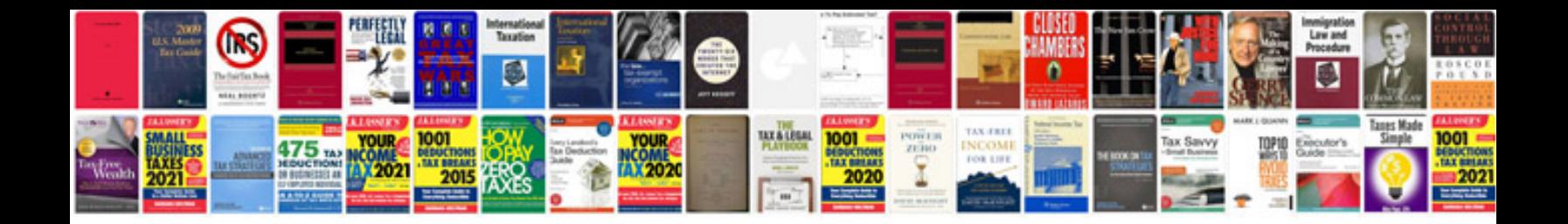

**Rent receipt doc format india**

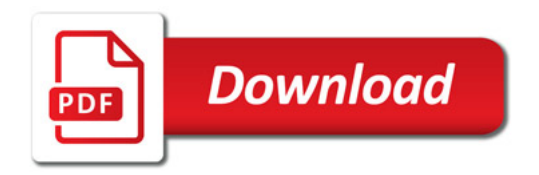

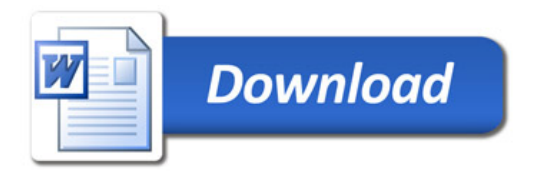